### Using the Kilgore College Library Online Resources

Nursing

Nurse Assistant

Physical Therapist Assistant

Radiologic Science

### Library Access 24/7

Did you know that you can do research without actually coming to the KC Library on campus? You have access to our databases and ebooks:

- As long as you are enrolled in the current semester at KC
- As long as you have Internet access

### Randolph C. Watson Library Homepage

https://library.kilgore.edu

### Randolph C. Watson Library Homepage

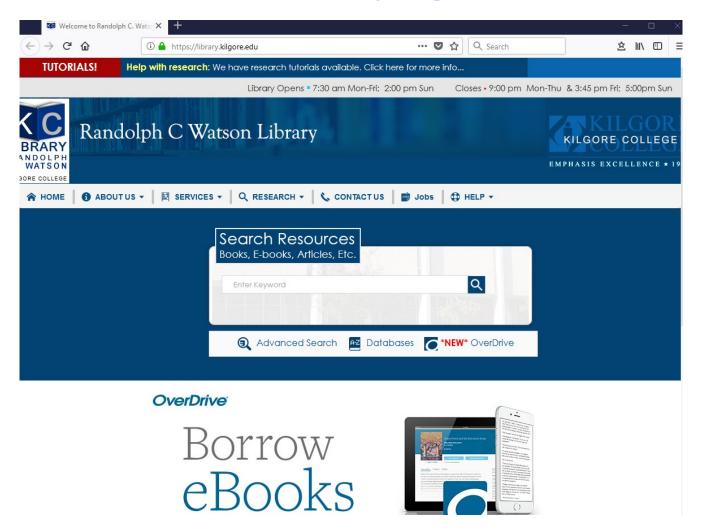

### Logging in from Off-Campus

When logging in from off-campus, you will need your username and password.

**Username:** Your 9-digit KC ID.

Password: Your AccessKC password.

### Finding Resources

# Books Ebooks

### Enter search terms in the Search Resources box. Click Search.

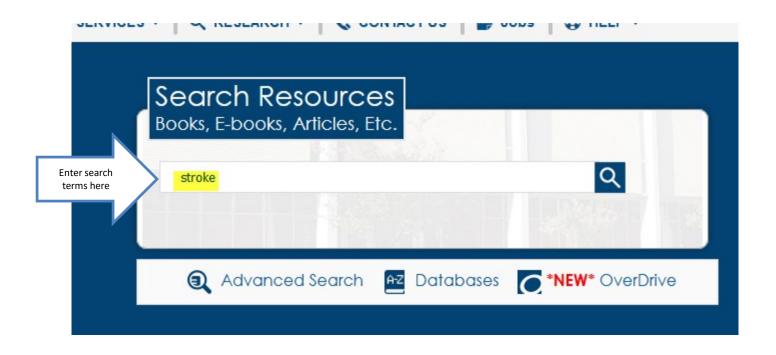

### Click on Kilgore College and Book to narrow the search

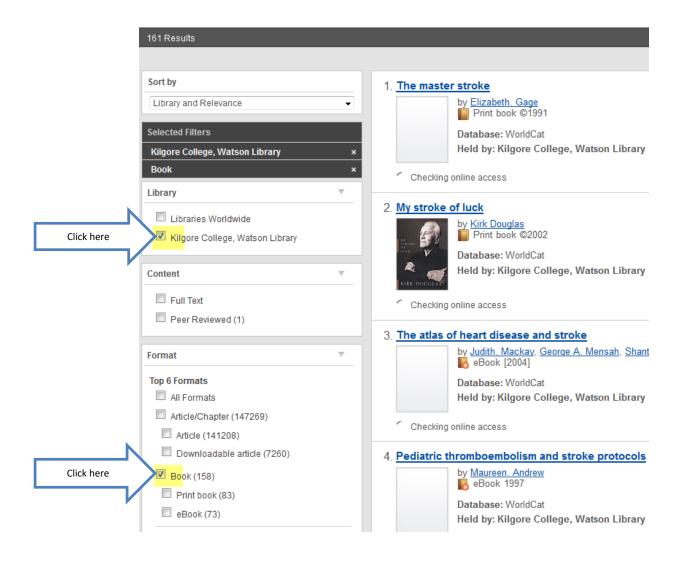

### Books and eBooks

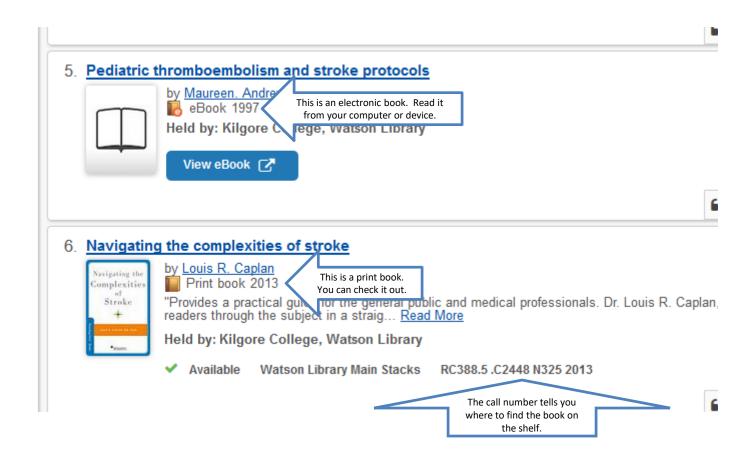

### Click View eBook to read

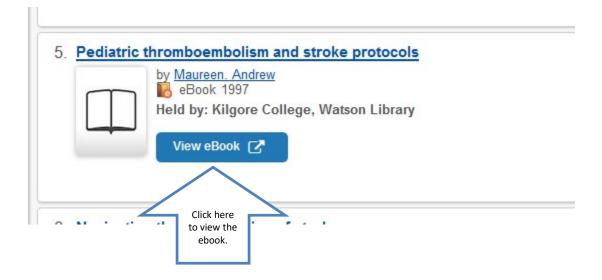

### The Detailed Record can be used to create citations

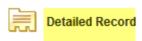

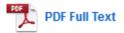

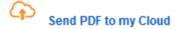

Related Information

Table of Contents

Find Similar Results using SmartText Searching. ◆Result List Refine Search ◆ 1 of 1 →

#### Pediatric Thromboembolism and Stroke Protocols

Authors: Andrew, Maureen

Publication Hamilton, Ont: B.C. Decker. 1997

Information:

Resource Type: eBook.

Subjects: Thromboembolism in children--Handbooks, manuals, etc

Categories: MEDICAL / Pediatrics

Related ISBNs: 9781550090550. 9780585231693.

OCLC: 44961369

Accession Number: 22451

Publisher Print/Save 60 pages Permissions: Copy/Paste Allowed

Concurrent User Level: Limited User Access (1 Copies Available)

### Click on Full Text to open the book

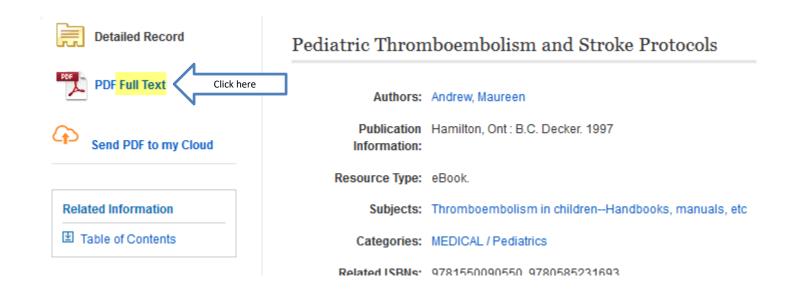

### The thing you will see is either the cover or the title page of the book

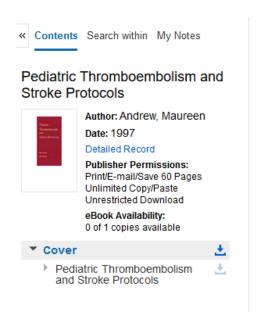

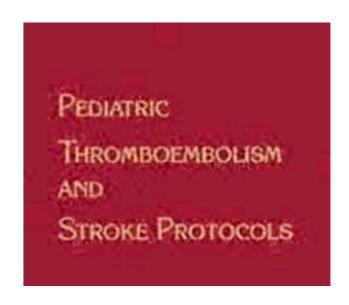

### Click Search within to open the search box

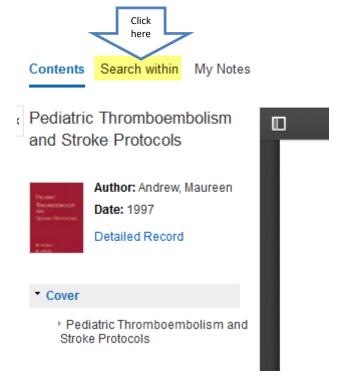

### Type in search terms and hit Enter

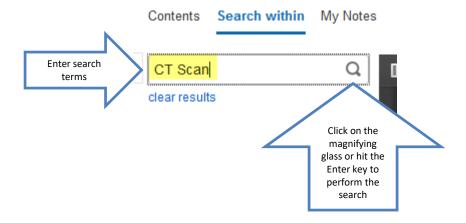

### Click on the page number to go to the page

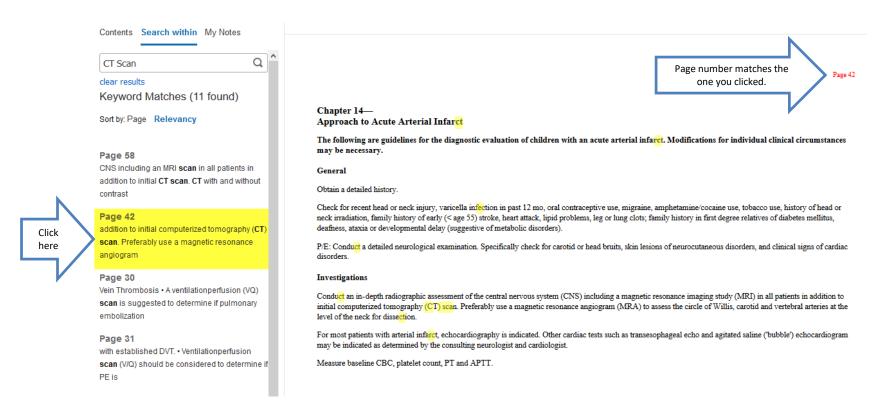

### Read

#### Chapter 14— Approach to Acute Arterial Infarct

The following are guidelines for the diagnostic evaluation of children with an acute arterial infarct. Modifications for individual clinical circumstances may be necessary.

#### General

Obtain a detailed history.

Check for recent head or neck injury, varicella infection in past 12 mo, oral contraceptive use, migraine, amphetamine/cocaine use, tobacco use, history of head or neck irradiation, family history of early (< age 55) stroke, heart attack, lipid problems, leg or lung clots; family history in first degree relatives of diabetes mellitus, deafness, ataxia or developmental delay (suggestive of metabolic disorders).

P/E: Conduct a detailed neurological examination. Specifically check for carotid or head bruits, skin lesions of neurocutaneous disorders, and clinical signs of cardiac disorders.

#### Investigations

Conduct an in-depth radiographic assessment of the central nervous system (CNS) including a magnetic resonance imaging study (MRI) in all patients in addition to initial computerized tomography (CT) scan. Preferably use a magnetic resonance angiogram (MRA) to assess the circle of Willis, carotid and vertebral arteries at the level of the neck for dissection.

For most patients with arterial infarct, echocardiography is indicated. Other cardiac tests such as transesophageal echo and agitated saline ('bubble') echocardiogram may be indicated as determined by the consulting neurologist and cardiologist.

Measure baseline CBC, platelet count, PT and APTT.

### Click Cite at the top of the page to get the citation information

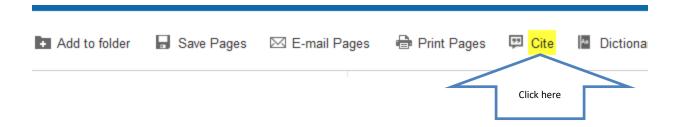

### Scroll down to find your format. Copy and paste to your References page.

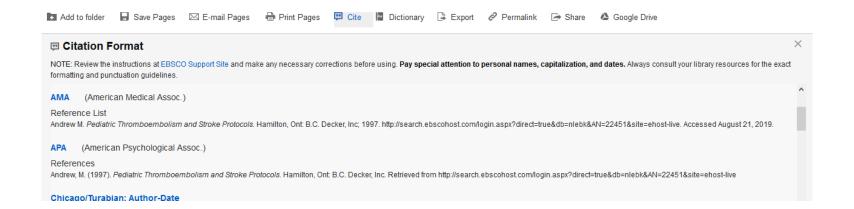

#### **Books and Articles**

- If you need something we do not have, you can request it through Interlibrary Loan.
- Interlibrary Loan takes time, so don't wait until the last minute!

#### Remember the citation information!

- Use the Cite feature under Tools.
- Use the citation style required by your instructor.

### Why Use a Database?

Anyone can create an internet site.

- It can be true.
- It can be fake.

You have to verify internet information.

- Who is the author?
- Does the site want to provide information, or sell something?
- When was it last updated?

#### **Databases**

- Provide thousands of articles from journals, newspapers, or books.
- The information is more accurate.
- Many articles are peer-reviewed.
- Your instructor prefers database articles to internet sites.

#### The Best Databases for Your Research:

- CINAHL
- Gale Interactive: Human Anatomy
- Medline (EBSCO)
- Nursing & Allied Health Collection
- Health Source: Nursing/Academic
- Scientific and Medical Art Imagebase
- Physical Therapy & Sports Medicine Collection
- Academic Search Complete

### Click on Databases

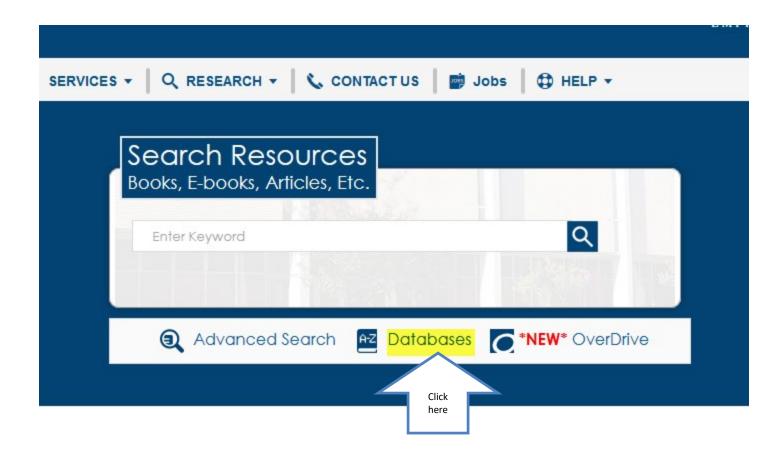

### Choose by subject

#### Search Databases By Title (A-Z)

Click on the right - arrow to expand. Click on the dowr

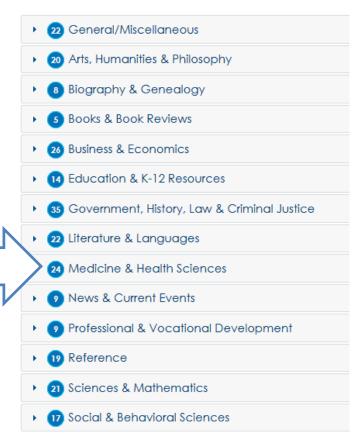

Click here

### Scroll to find review databases and click on a title

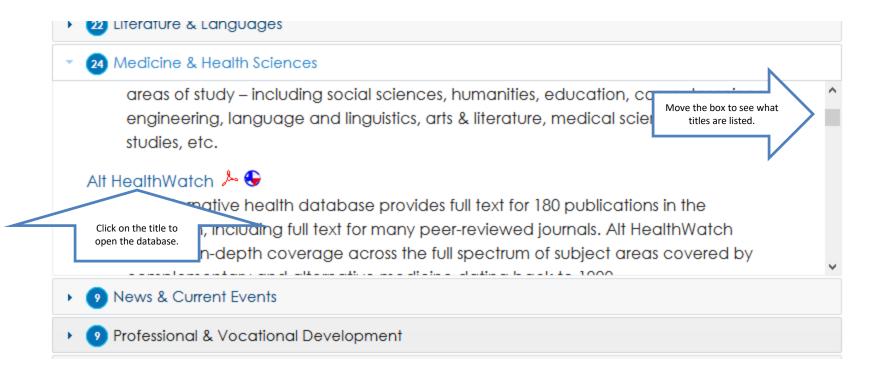

### Click on CINAHL

27 Medicine & Health Sciences
respiratory physiology; and special topics.

CINAHL Plus with Full Text FT 🚾

Click here

CINAHL Plus with Full Text provides indexing for 3,024 journals from the fields of nursing and allied health, with indexing back to 1937. CINAHL Plus with Full Text also contains searchable cited references for more than 1,160 journals and provides full text for hundreds of journals, plus legal cases, clinical innovations, critical paths, drug records, research instruments and clinical trials. PDF backfiles to 1937.

### Enter search terms. Select the box for Full Text. Search.

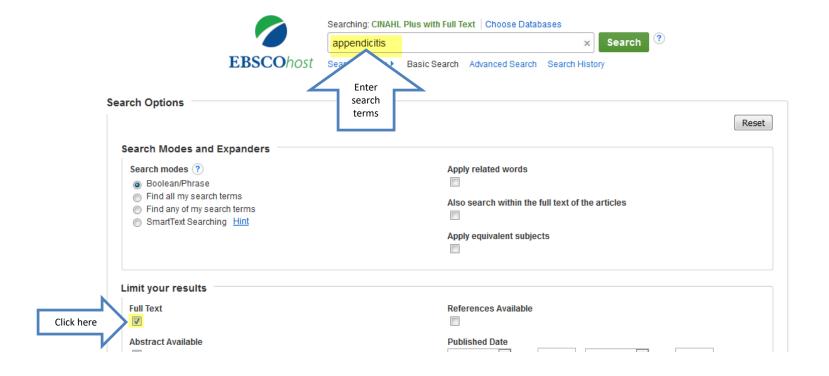

### Results page

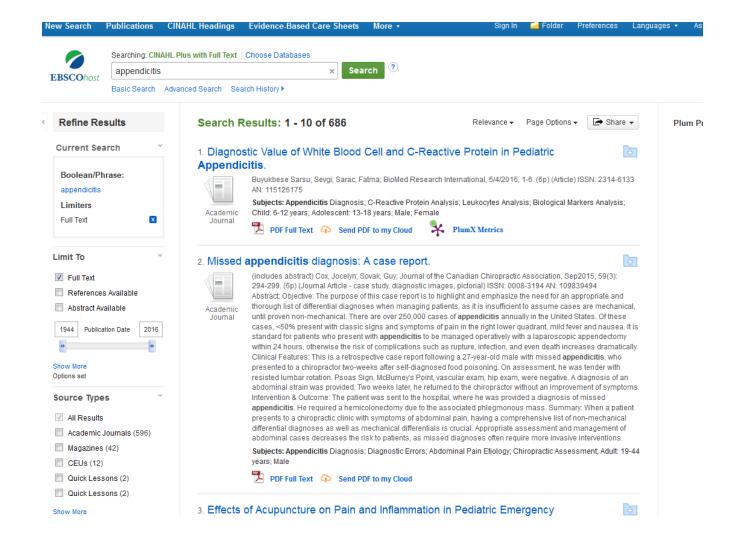

#### Click on Full Text to read the article

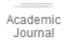

Subjects. International normalized (valid, Griveactive ) rotein blood, biological markets blood, Appendicitis Diagnosis; Appendicitis Complications

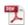

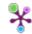

PlumX Metrics

#### 5. Acute Appendicitis: A Case Study Describing Standards of Care.

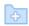

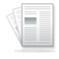

Journal

Evans, Michael M.; Curtin, Marissa; MEDSURG Nursing, Nov/Dec2014 Newsletter; 3-15. (13p) (Journal Article - case study) ISSN: 1092-0811 AN: 107841322

Subjects: Quality of Health Care; Appendicitis Diagnosis; Diagnosis, Differential; Ovarian Cysts; Adult: 19-44 years; Female

Cited References: (5)

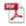

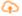

PDF Full Text Send PDF to my Cloud

6. How to improve limited settings.

Click here

mical diagnosis of acute appendicitis in resource

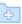

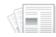

Alvarado, Alfredo; World Journal of Emergency Surgery, 4/26/2016; 11 1-4. (4p) (Article) ISSN: 1749-7922 AN: 115107136

### Read

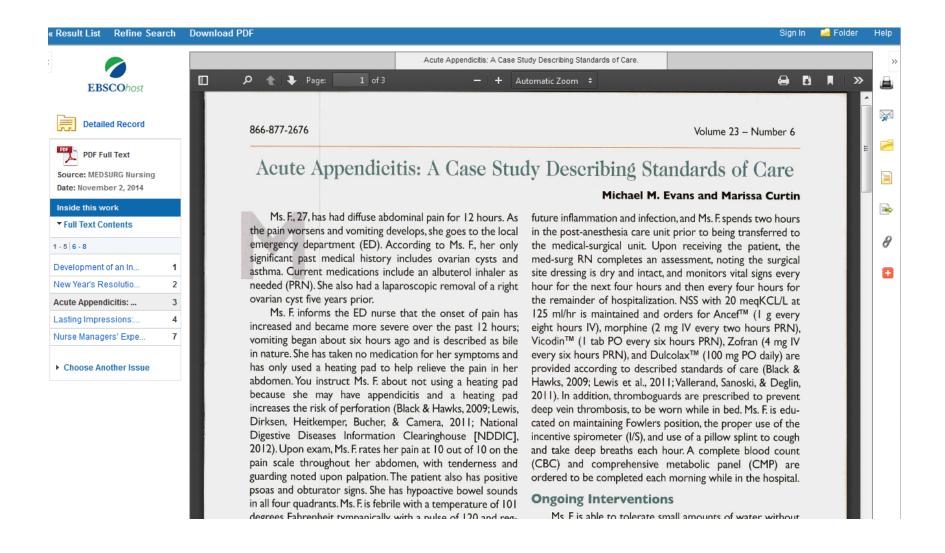

### Click the cite icon to get the citation

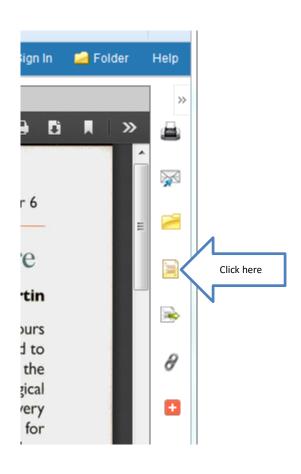

## Scroll down to the format required by your instructor. Place this on your References page.

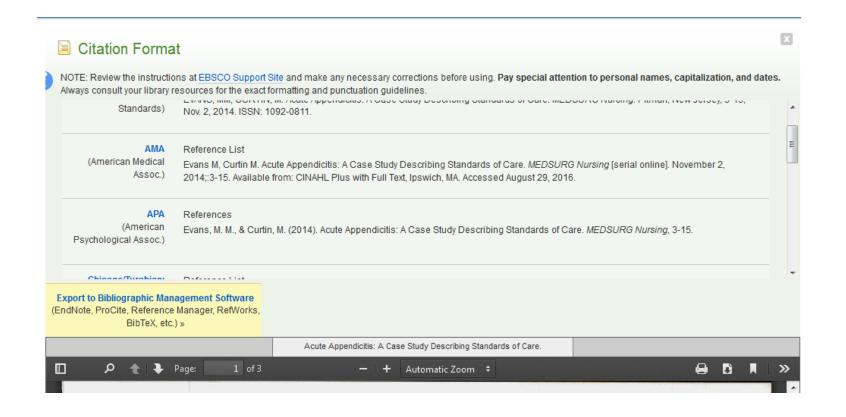

### Extra Resources in CINAHL

- Evidence-Based Care Sheets
- Quick Lessons

#### Click on Evidence-Based Care Sheets

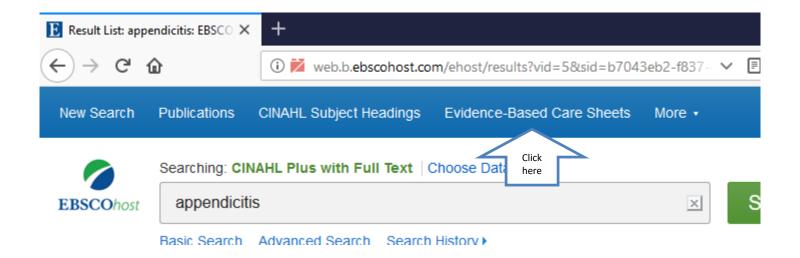

# Select a box and click Search

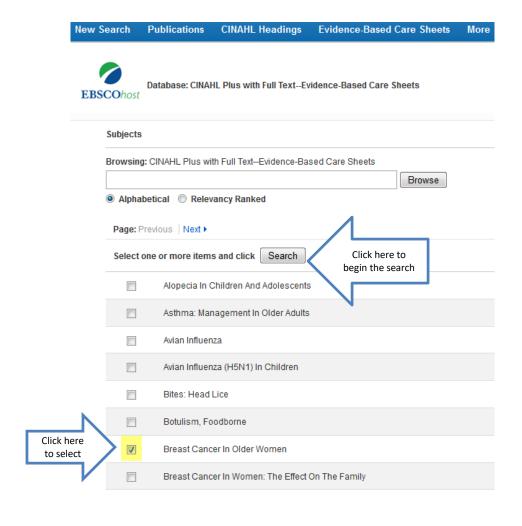

# Click on Full Text

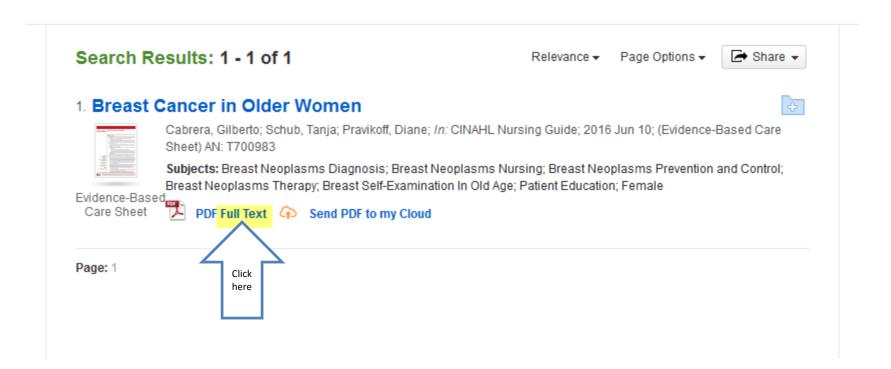

# Use the Care Sheet in your studies

#### EVIDENCE-BASED CARE SHEET

#### **Breast Cancer in Older Women**

#### What We Know

- > The number of older women who are diagnosed with breast cancer (BC) is increasing dramatically as the population ages. Evidence of best practices for the screening and treatment/management of older women with BC is limited, older women are underrepresented in clinical trials, and health insurance programs in some countries exclude women who are ≥ 70 years of age from receiving aggressive treatment for BC. Therefore, while recommendations for the management of older women with BC exist, these guidelines are generally based on lower-level evidence or extrapolated from research done in younger women with BC<sup>(1,2,6,8,12,14,16)</sup>
  - Nearly half of BC diagnoses and more than half of BC deaths occur among women who are ≥ 65 years of age, and the highest incidence occurs in women who are 75–79 years of age. (8,9,12,14) Although there has been substantial improvement in overall BC survival rates in recent years, improvement in survival of older women with BC has been modest and women who are > 65 years of age account for 60% of BC-relateddeaths (1,2,6,8,9,12) The 5-year BC survival rate is 89% in women who are 40–49years of age and 69% in women who are ≥ 80 years of age (9)
- > Screening mammography (SM) is the most effective method for early BC detection and, in combination with prompt treatment, significantly reduces BC mortality. However, the optimum interval for SM in older women is unknown and recommendations vary among worldwide health organizations<sup>(6,8)</sup>
- Many current United States guidelines recommend SM for women who are over 65 years of age who have no clinically significant comorbid conditions, but make no

# Click More and go to Quick Lessons

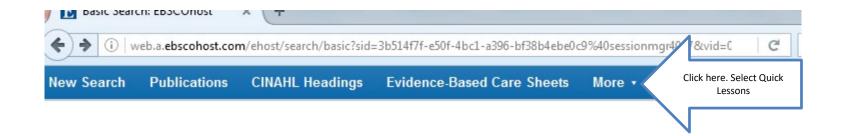

# Click on a box to select a topic and click Search

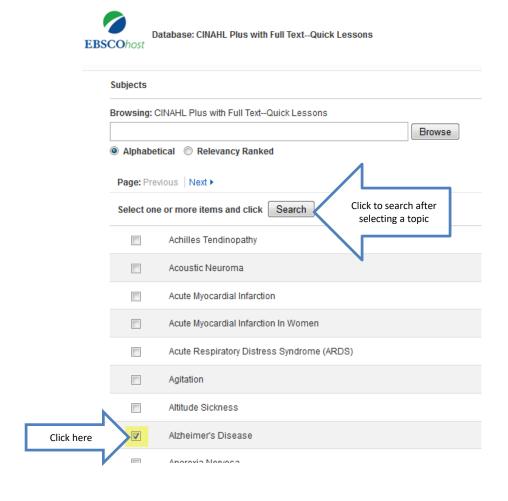

# Click Full Text

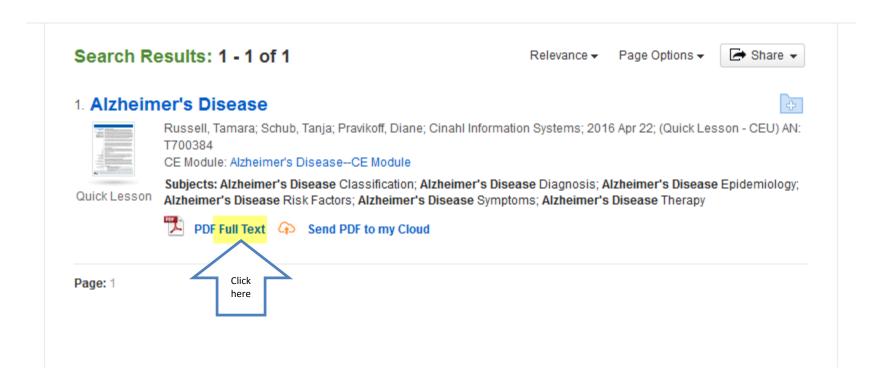

# Quick Lesson

#### QUICK LESSON

# There is much more information than seen in this partial screen shot. ICD-9 331.0 ICD-10 G30

#### Authors Tamara Russell

#### Alzheimer's Disease

#### Description/Etiology

Alzheimer's disease (AD) is an incurable, progressive dementia characterized by cognitive deficits in language, speech, memory, and the ability to perform motor skills. It causes significant impairment in social and occupational functioning that presents serious difficulties to the patient and family members. Although disease progression is variable, due to the associated neurodegenerative complications, AD is always fatal.

Changes in brain structure and function characteristic of AD include amyloid plaques (i.e., deposits of  $\beta$ -amyloid protein), neurofibrillary tangles (i.e., abnormal collections of twisted protein threads inside neurons), synapse deterioration, and brain cell death, particularly in the frontal and temporal lobes. Production of neurotransmitters (e.g., acetylcholine) is decreased. The etiology of AD is unknown, but various factors might contribute to the pathogenesis of AD; these include aberrant iron deposition, oxidative stress, mitochondrial insufficiency, calcium homeostasis, neuro-inflammatory responses, cerebrovascular ischemia, and altered glucose and insulin metabolism. In addition, genetic mutations —including mutations of the *amyloid precursor protein (APP)*, *presenilin 1 (PSEN1)*, *presenilin 2 (PSEN2)*, and *apolipoprotein E (APOE)* genes—have been identified as causing AD.

There are no definitive diagnostic imaging or laboratory tests for AD; diagnosis is confirmed only upon autopsy. The National Institute on Aging and Alzheimer's Association's criteria for diagnosis of probable AD are as follows:

> The patient meets the diagnostic criteria for dementia—including decline from previous level of functioning, impaired ability to function at work or at usual activities, detection and diagnosis of cognitive impairment by a combination of history from the patient or a reliable informant and bedside mental status exam or neuropsychological testing, and two or more additional symptoms (e.g., impaired ability to acquire and recall new information, poor judgment or impaired reasoning, impaired visuospatial skills, impaired language function, personality or behavior changes); these signs and symptoms must not be caused

# Gale Interactive: Human Anatomy

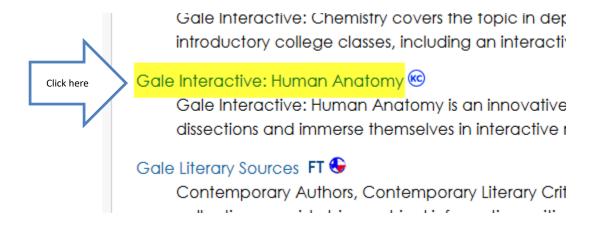

# Enter search terms or click on one of the sections to begin

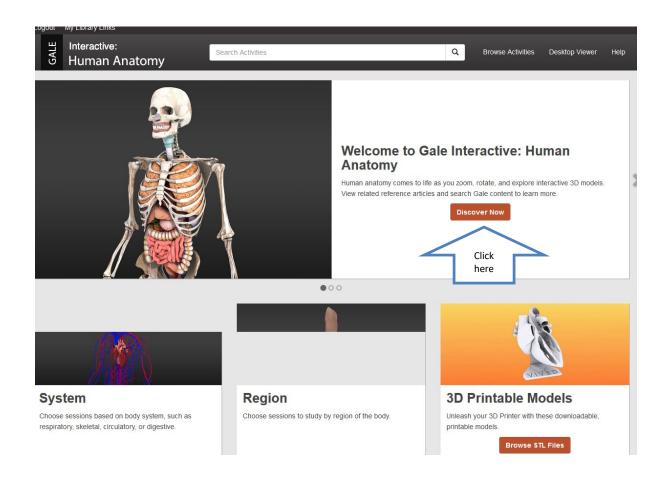

# Begin the session

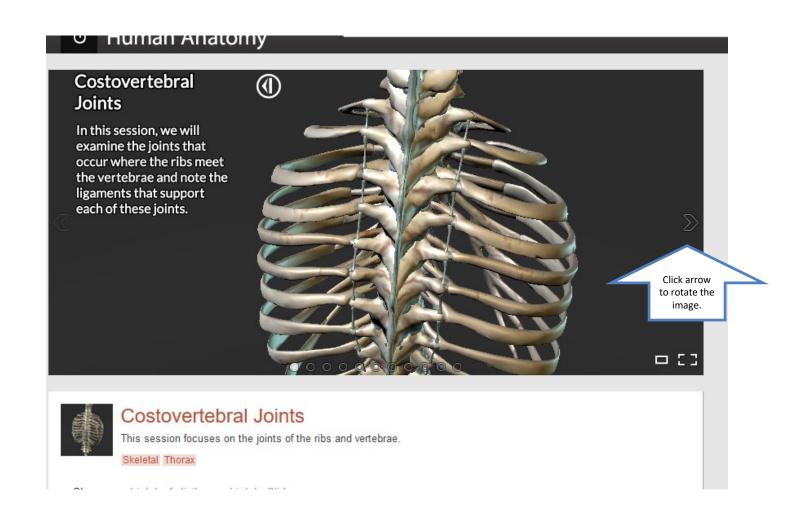

# Or, select another session to view

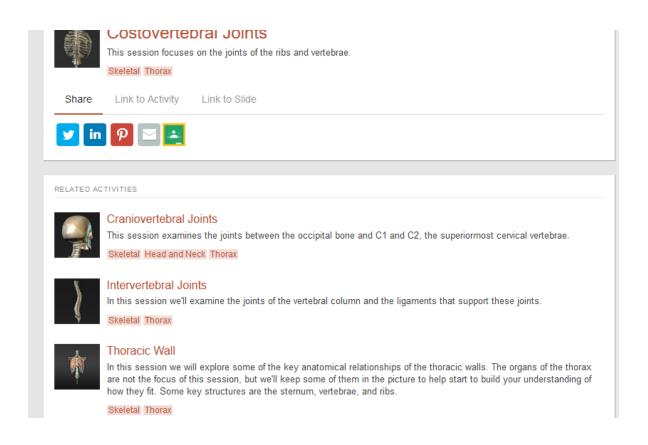

Gale Interactive: Human Anatomy

This is a great tool to learn the various parts of the human body.

# Nursing & Allied Health Collection

Click here

#### Nursing & Allied Health Collection (6)

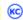

Nursing and Allied Health Collection provides access to academic journals and other reference content covering all aspects of the nursing profession, from direct patient care to health care administration. The database offers current and authoritative content for professionals already working in the field as well as students pursuing a nursing-focused curriculum.

### Enter search terms and Hit Enter

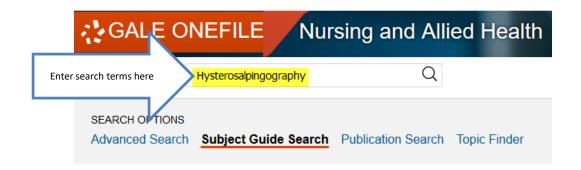

#### Subject Guide Search

|                                                                          | Search |
|--------------------------------------------------------------------------|--------|
| MORE OPTIONS                                                             |        |
| <ul><li>☐ Full Text Documents</li><li>☐ Peer-Reviewed Journals</li></ul> |        |
| by publication date(s): <ul> <li>All Dates</li> </ul>                    |        |

### Select Academic Journals & Full Text

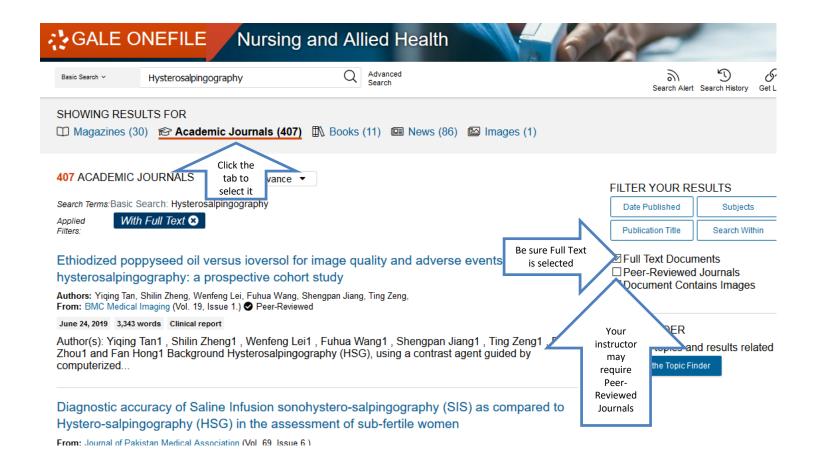

# Click on a title to read

Approximately 10-15% couples are intertile. A wide arena of tests is available for the diagnosis of the causes...

Click here

Role of hysterosalpingography and diagnostic laparoscopy in infertility

Authors: Parminder Kaur Sachdeva and Navdeep Kaur

From: International Journal of Reproduction, Contraception, Obstetrics and Gynecology (Vol. 5, Issue 11.) Peer-Reviewed

Nov. 1, 2016 3,294 words Report

Background: Infertility is one of the commonest problems encountered in gynecology. Improved familiarity with and access to infertility services among the affluent and better educated patients probably accounts for their...

Hysteroscopic evaluation of uterine cavity in cases of infertility and its correlation with transvaginal ultrasound and hysterosalpingography

# Read

#### Role of hysterosalpingography and diagnostic laparoscopy in infertility

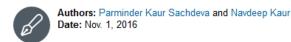

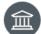

From: International Journal of Reproduction, Contraception, Obstetrics and Gynecology (Vol. 5, Issue

Publisher: International Journal of Reproduction, Contraception, Obstetrics and Gynecology

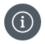

Document Type: Report Length: 3,294 words DOI: http://dx.doi.org/10.18203 /2320-1770.ijrcog20163836

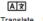

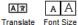

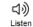

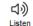

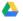

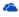

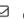

#### ⚠ EXPLORE

#### Abstract:

Background: Infertility is one of the commonest problems encountered in gynecology. Improved familiarity with and access to infertility services among the affluent and better educated patients probably accounts for their greater use of the medical resources. The two most important diagnostic procedures which are used for evaluation of infertility are hysterosalpingography (HSG) and laparoscopy.

Methods: The present study was conducted on 50 patients with infertility after meeting inclusion criteria in the Department of Obstetrics and Gynaecology and Department of Radio-diagnosis, in Maharishi Markandeshwar Institute of Medical Sciences and Research, Mullana, Ambala over a period of 18 months. All the patients were examined by HSG as part of their routine infertility evaluation three months after HSG, status were assessed by laparoscopy. All the data collected were presented in terms of frequencies and percentage. Chi-square and p

#### More Like This

Images--A case of total laparoscopic rese giant solitary fibrous tumour of the semina Canadian Urological Association Journal, Nov. 1, 20

Researchers from Boston Medical Center New Studies and Findings in the Area of... Tuberculosis Week, Aug. 19, 2019.

Data on Infertility Discussed by Researche Ganin Fertility Center (TUNEL assay: Esta

# Click the Cite icon at the top of the page

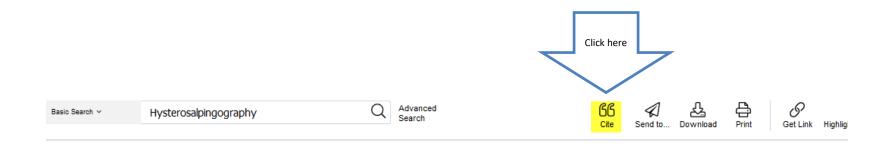

Role of hysterosalpingography and diagnostic laparoscopy in infertility

# Click the arrow to change the format

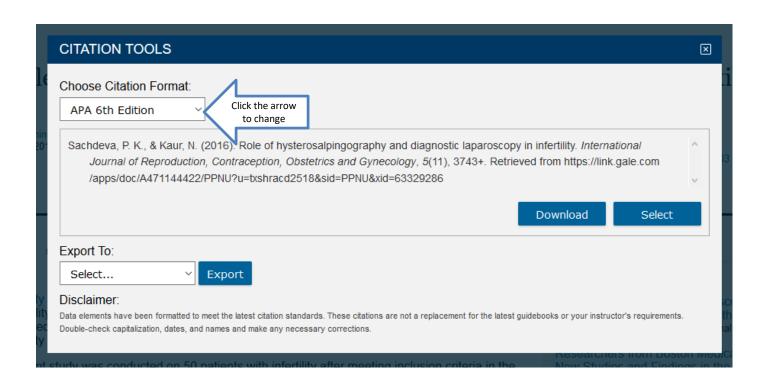

# The way you word a search determines the results.

- If you don't find enough information in your search, try rewording your terms.
- The following example uses Academic Search Complete.

# Medline (EBSCO), Academic Search Complete, Health Source: Nursing/Academic

Searching will be the same for each of these databases. Select one to begin.

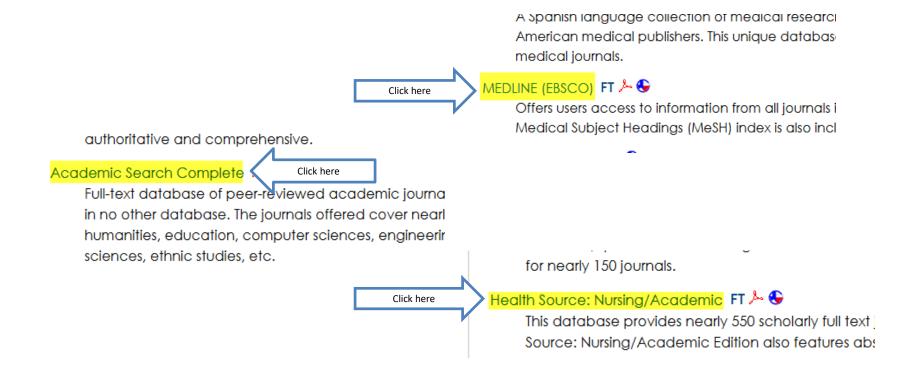

# Type in your terms. Remember to click on Full Text.

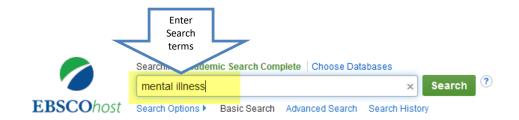

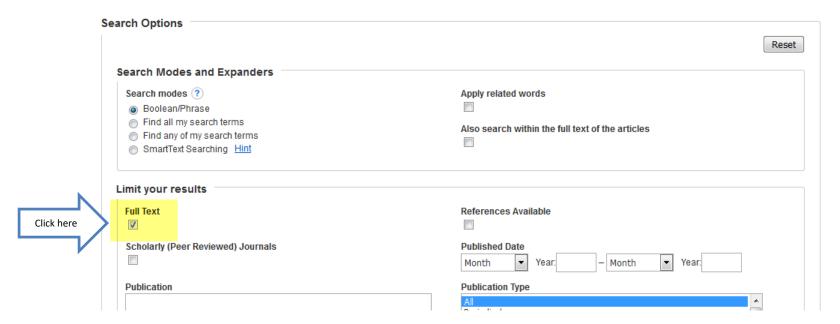

# Results

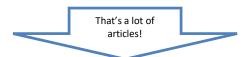

Search Results: 1 - 10 of 36,101

Relevance ▼

Page Options -

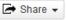

1. Psychosocial rehabilitation and chronic mental illness: international trends and South African issues.

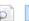

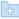

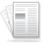

Academic Journal

By: Kramers-Olen, Anne L. South African Journal of Psychology. Dec2014, Vol. 44 Issue 4, p498-513. 16p. DOI: 10.1177/0081246314553339.

Subjects: MENTAL illness; PSYCHOSOCIAL factors; MEDICAL rehabilitation; PSYCHIATRY; SOUTH Africans; HEALTH

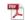

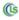

PDF Full Text (383KB) ( Check Link Source for more information

#### 2. Mental health training program for community mental health staff in Guangzhou, China: effects on knowledge of mental illness and stigma.

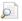

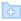

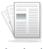

Academic Journal

By: Jie Li; Juan Li; Yuanguang Huang; Graham Thornicroft. International Journal of Mental Health Systems. 2014, Vol. 8 Issue 1, p1-12. 12p. DOI: 10.1186/1752-4458-8-49.

Subjects: COMMUNITY mental health personnel -- Training of; MENTAL health; MENTAL illness; STIGMA (Social psychology); GUANGZHOU (China); CHINA

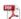

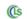

PDF Full Text (149KB) ( Check Link Source for more information

#### 3. Indian Psychiatric Society multicentric study on assessment of health-care needs of patients with severe mental illnesses.

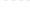

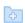

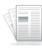

Academic Journal

By: Grover, Sandeep; Avasthi, Ajit; Shah, Sandip; Lakdawala, Bhavesh; Chakraborty, Kaustav; Nebhinani, Naresh; Kallivayalil, Roy Abraham; Dalal, Pranob K.; Sinha, Vishal; Khairkar, Praveen; Mukerjee, Divya G.; Thara, R.; Behere, Prakash; Chauhan, Nidhi; Thirunavukarasu, M.; Malhotra, Sameer. Indian Journal of Psychiatry. Jan-Mar2015, Vol. 57 Issue 1, p43-50. 8p. DOI: 10.4103/0019-5545.148520.

Subjects: NEEDS assessment (Medical care); MEDICAL cooperation; MENTAL illness; NEEDS assessment; DECEMBOLI: INIDIA

# Narrow the Search by Adding Terms

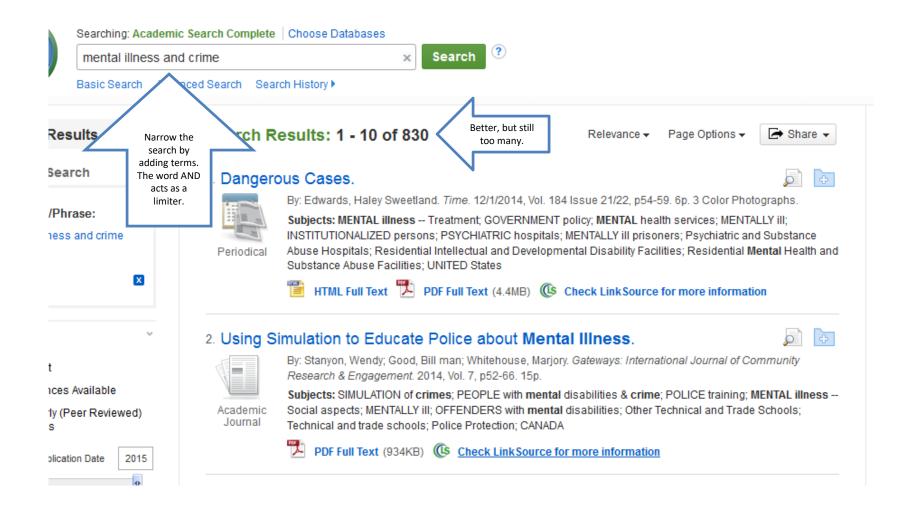

# **Even Narrower**

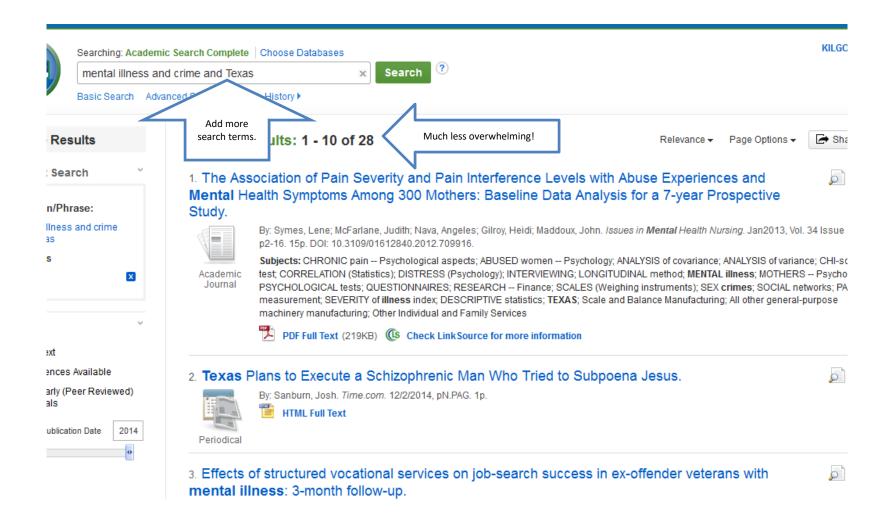

### Click on Full Text to read an article

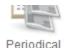

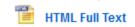

9. The Association of Pain Severity and Pain Interference Levels with Abuse Experiences and Mental Health Symptoms Among 300 Mothers: Baseline Data Analysis for a 7-year Prospective Study.

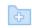

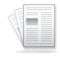

Academic .lournal

By: Symes, Lene; McFarlane, Judith; Nava, Angeles; Gilroy, Heidi; Maddoux, John. Issues in Mental Health Nursing. Jan2013, Vol. 34 Issue 1, p2-16, 15p. Abstract: Women who experience interpersonal violence are at increased risk for anxiety, depression, posttraumatic stress symptoms, and chronic pain and other physical disorders. Although the effects of mental health disorders on women's functioning and well-being are well established, less is known about the effects of pain. We examined participants' (n = 300 mothers) experiences of pain severity and pain interference. Higher levels of pain severity and pain interference were significantly associated with anxiety, PTSD, and depression symptoms. Mental health symptoms compounded by pain, may leave abused women less able to access resources or practice safety behaviors to protect themselves and their children. [ABSTRACT FROM AUTHOR] DOI: 10.3109/01612840.2012.709916. (AN: 84676527)

Subjects: CHRONIC pain -- Psychological aspects; ABUSED women -- Psychology; ANALYSIS of covariance; ANALYSIS of variance; CHI-squared test; CORRELATION (Statistics); DISTRESS (Psychology); INTERVIEWING; LONGITUDINAL method; MENTAL illness; MOTHERS -- Psychology; PSYCHOLOGICAL tests; QUESTIONNAIRES; RESEARCH -- Finance; SCALES (Weighing instruments); SEX crimes; SOCIAL networks; PAIN measurement; SEVERITY of illness index; DESCRIPTIVE statistics; TEXAS; Scale and Balance Manufacturing; All other generalpurpose machinery manufacturing; Other Individual and Family Services

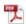

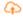

PDF Full Text Send PDF to my Cloud (219KB)

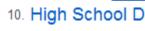

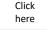

in Emerging Adulthood: Substance Use, Mental

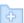

# Read

Issues in Mental Health Nursing, 34:2–16, 2013 Copyright © 2013 Informa Healthcare USA, Inc. ISSN: 0161-2840 print / 1096-4673 online DOI: 103109016128402012.705916 informa

The Association of Pain Severity and Pain Interference Levels with Abuse Experiences and Mental Health Symptoms Among 300 Mothers: Baseline Data Analysis for a 7-year Prospective Study

Lene Symes, PhD, RN, Judith McFarlane, Dr. PH, FAAN, Angeles Nava, PhD, Heidi Gilroy, MS, and John Maddoux, MA

Texas Woman's University, College of Nursing, Houston, Texas, USA

Women who experience interpersonal violence are at increased risk for anxiety, depression, posttraumatic stress symptoms, and chronic pain and other physical disorders. Although the effects of mental health disorders on women's functioning and well-being are well established, less is known about the effects of pain. We examined participants' (n = 300 mothers) experiences of pain severity and pain interference. Higher levels of pain severity and pain interference were significantly associated with anxiety, PTSD, and depression symptoms. Mental health symptoms compounded by pain, may leave abused women less able to access resources or practice safety behaviors to protect themselves and their children.

Women survivors of interpersonal violence (IPV) are more likely than other women to suffer from chronic pain and other physical and psychological illnesses. Recent studies support this conclusion across nations and ethnic groups. Ellsberg et al. (2008), in a report of the World Heath Organization's (WHO) multi-country study of women's health and domestic violence against women, wrote that of the 19,568 ever-partnered women participants, 15% to 71% (varied by site) reported that they had experienced physical or sexual abuse. Women who had a history of abuse were significantly more likely to report that their

or more times. Ellsberg et al. noted that because of the cross-sectional study design, the findings do not identify whether the onset of the health symptoms preceded the assaults. Nevertheless, they argue that because of the strength and consistency of some associations, the injuries that resulted from the abuse, and because they did not consider lifetime abuse but only recent health symptoms, the likelihood that the health symptoms are the result of the abuse is strengthened. Ellsberg et al. conclude that the WHO study findings demonstrate an urgent need to address partner violence at national and international levels because the relationship between partner violence and reported ill health is consistent across cultures and has related high costs in human suffering and health expenditures.

Bonomi et al. (2009) completed telephone surveys to determine the women's abuse status and then, using the women's US health plan medical records, compared the health information for those abused in the past year (n = 242) with those who were never abused (n = 1686). After controlling for age, they found that women reporting abuse had a greater relative risk for psychological/mental problems, musculoskeletal problems, female reproductive disorders, acute respiratory tract infections, castrosophaneal reflux disease, chast pain abdominal pain

# If the article is a PDF....

 The article has been scanned into the database and will appear the same as it appears in the print journal.

# Don't forget the citation!

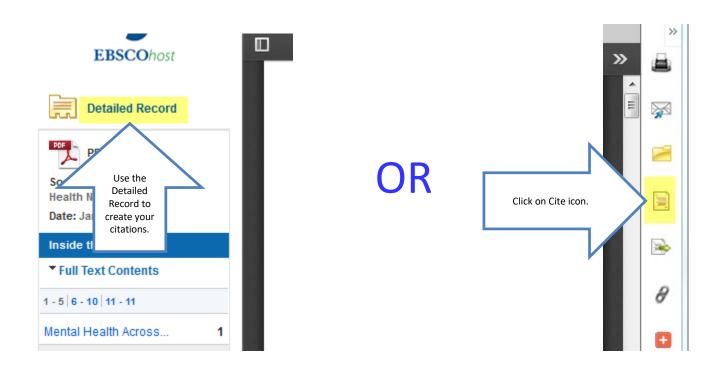

# Scroll down to the format required by your instructor

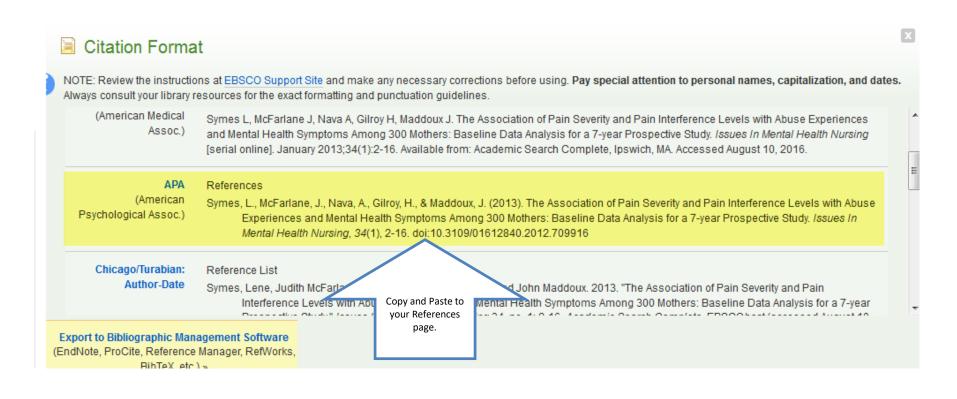

### **More about Citations**

- If you are using APA, your paper will contain in-text citations.
- You will list the bibliographies for the sources you used on a separate sheet of paper titled References.

### **Citations**

- Each time you use someone else's words or ideas, you must provide a citation to give credit to that person.
- As you type your paper, you will use an in-text citation, using the last name of the author of the article, and the page number, if given, in parentheses. Ex. (Logan 214)
- For each citation, you will provide a corresponding bibliography.

# Scientific and Medical ART Imagebase

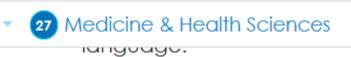

Click

here

Scientific and Medical ART Imagebase 🔑 🍩

A collection of 10,000+ high quality illustrations and animations depicting anatomy, physiology, surgery, diseases, conditions, trauma, embryology, histology, and many, many other topics.

# Scientific and Medical ART Imagebase

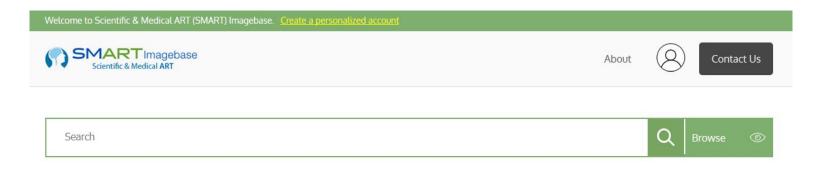

**Download thousands** of medical illustrations, videos, interactive tools, and monographs of anatomy, physiology, embryology, surgery, trauma, pathology, diseases, conditions and other topics.

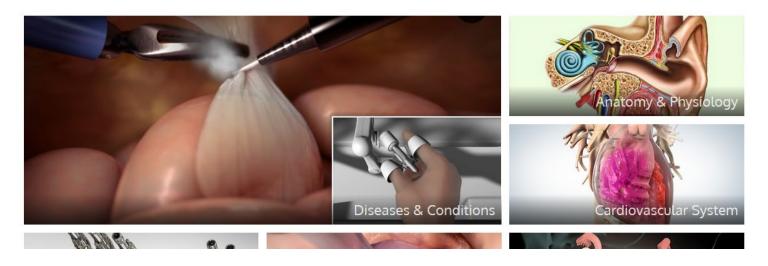

# **SMART Imagebase**

- Charts of body systems and organs.
- Helpful with A&P.

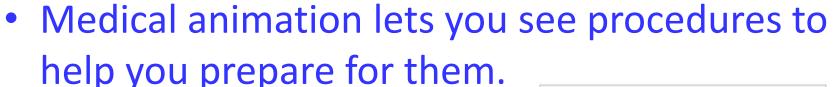

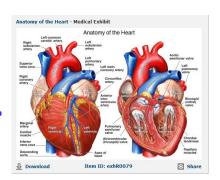

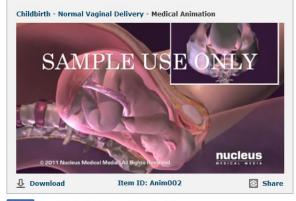

# Enter search terms

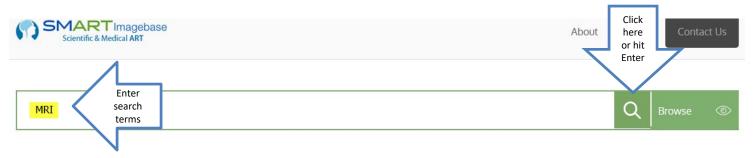

**Download thousands** of medical illustrations, videos, interactive tools, and monographs of anatomy, physiology, embryology, surgery, trauma, pathology, diseases, conditions and other topics.

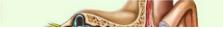

# Click on an image to View Item

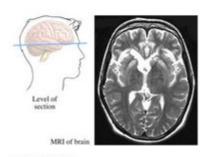

Brain MRI
Medical Illustration

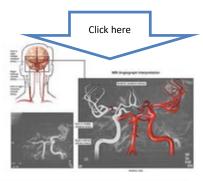

MRI Angiograph of the Head and Neck

Medical Exhibit

# Don't forget the citation

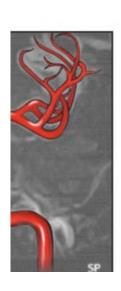

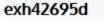

Last Updated: Apr 30th, 2015

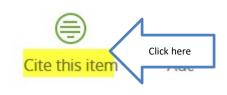

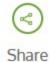

## Choose the Citation Format

## Bibliographic details for "MRI Angiograph of the Head and Neck"

#### Page name

MRI Angiograph of the Head and Neck

#### Author

Nucleus Medical Media

#### **Publisher**

Nucleus Medical Media

#### Date of last revision

30 April 2015 13:55 EDT

#### Date retrieved

31 August 2017 11:28 EDT

#### Permanent link

http://ebsco.smartimagebase.com/mri-angiograph-of-the-head-and-neck/view-item?ItemID=10060

## Citation styles for "MRI Angiograph of the Head and Neck"

## AMA style

Nucleus Medical Media. MRI Angiograph of the Head and Neck. Smart Imagebase. April 30 2015 13:55 EDT. Available at:

http://ebsco.smartimagebase.com/mri-angiograph-of-the-head-and-neck/view-item?ItemID=10060. Accessed 31 Aug 2017.

### APA style

Nucleus Medical Media (2015). Mri angiograph of the head and neck [Digital image]. Retrieved from http://ebsco.smartimagebase.com/mriangiograph-of-the-head-and-neck/view-item?ItemID=10060

### MLA style

Nucleus Medical Media. "MRI Angiograph of the Head and Neck." Smart

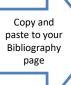

# Physical Therapy & Sports Medicine Collection

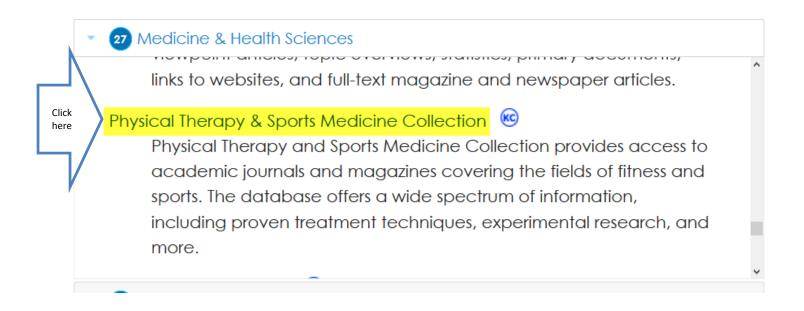

# Physical Therapy & Sports Medicine Collection

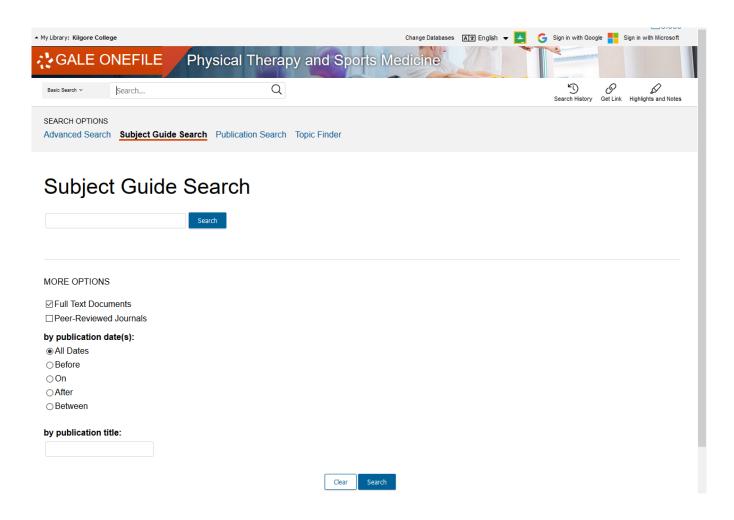

## Enter search terms and hit Enter

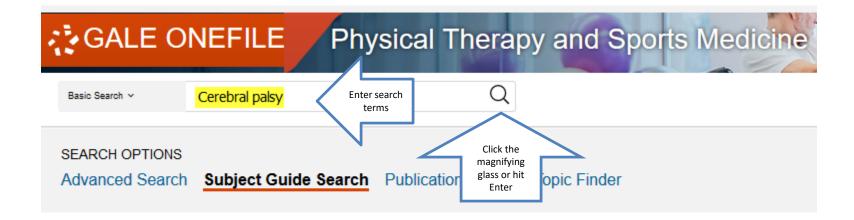

## Narrow search and select an article

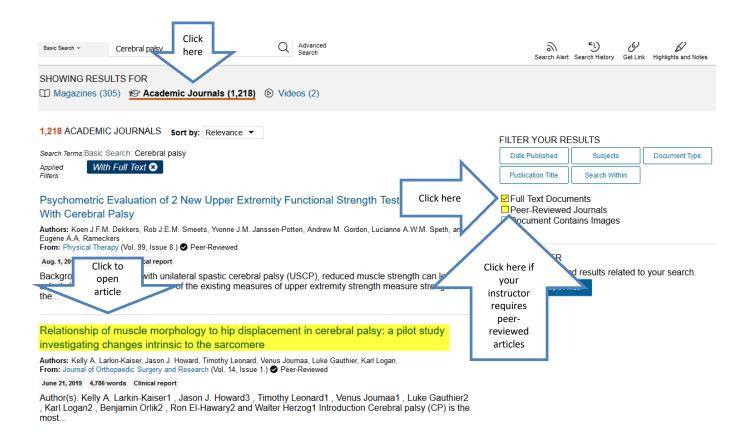

## Read

## Relationship of muscle morphology to hip displacement in cerebral palsy: a pilot study investigating changes intrinsic to the sarcomere

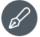

Authors: Kelly A. Larkin-Kaiser, Jason J. Howard, Timothy Leonard, Venus Journaa, Luke Gauthier and Karl

Logan Date: June 21, 2019

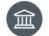

From: Journal of Orthopaedic Surgery and Research (Vol. 14, Issue 1.) Publisher: BioMed Central Ltd.

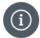

Document Type: Clinical report

Length: 4,786 words

DOI: http://dx.doi.org/10.1186/s13018-019-1239-1

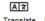

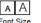

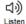

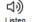

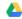

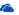

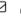

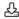

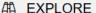

### More Like This

Viscoelasticity and histology of the human cartilage in healthy and degenerated conditions of the knee Journal of Orthopaedic Surgery and Research, Aug. 13, 2019.

LncRNA MIR4435-2HG is downregulated in osteoarthritis and regulates chondrocyte cell... Journal of Orthopaedic Surgery and Research, Aug. 6, 2019.

Treatment of cam-type femoroacetabular impingement using anterolateral mini-open and... Journal of Orthopaedic Surgery and Research, July 17, 2019.

See More

### Related Subjects

· Cerebral palsy

Author(s): Kelly A. Larkin-Kaiser<sup>1</sup>, Jason J. Howard<sup>3</sup>, Timothy Leonard<sup>1</sup>, Venus Journaa<sup>1</sup>, Luke Gauthier<sup>2</sup> , Karl Logan<sup>2</sup>, Benjamin Orlik<sup>2</sup>, Ron El-Hawary<sup>2</sup> and Walter Herzog<sup>1</sup>

#### Introduction

Cerebral palsy (CP) is the most common cause of childhood disability, occurring in 2 to 3 out of 1000 live births [1]. CP is a spectrum disorder that describes a neurological compromise secondary to an insult in the developing brain. Although CP results from a static encephalopathy, the peripheral musculoskeletal manifestations are progressive with age. Spastic CP is most common and presents with a velocity dependent (dynamic) increase in muscle stiffness that is thought to precede the development of (static) muscle contracture. These static contractures, in turn, are associated with limitations in joint range of motion (ROM), secondary bony deformities, and, in the case of the hip, progressive displacement (joint subluxation and/or dislocation). The incidence of hip displacement in CP has been found to be linearly related to increasing disease severity as stratified by the Gross Motor Function Classification System (GMFCS). In a population-based study, the incidence of hip displacement ranged from 0% for patients in GMFCS I to 89% in GMFCS V, with an overall incidence of 35% for all GMFCS levels [2]. The natural history of hip displacement in CP has been observed to lead to painful degenerative arthritis. As such,

## Click the cite icon above the article

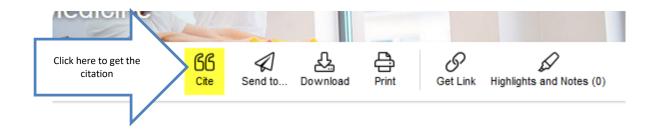

lisplacement in cerebral palsy: a pilot

## Select the Citation format

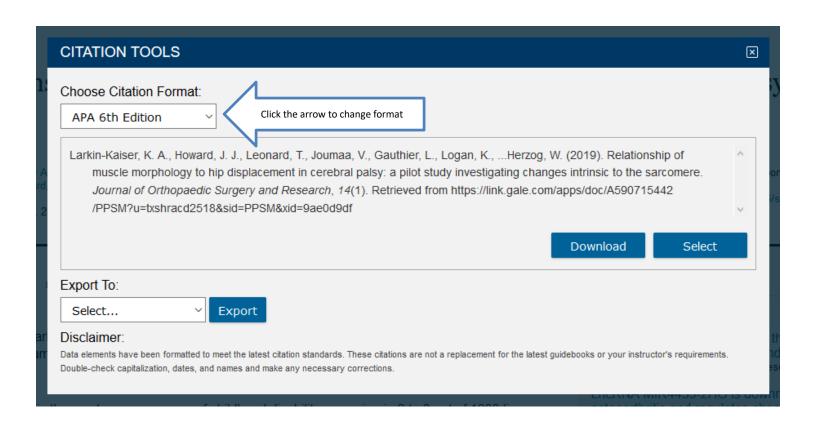

## If You Need Help with Research

- Call the KC Library and speak to a librarian.
- Come to the KC Library and speak with a librarian.
- Use the Ask-A-Librarian email service from the home page.

## Ask-A-Librarian

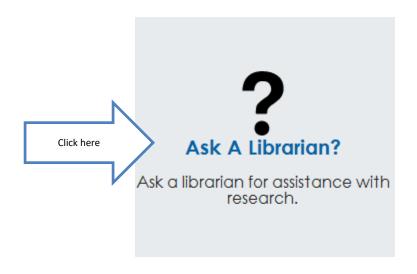

## Fill in the form and Submit

## Ask A Librarian Note: The library staff is happy to assist you with brief reference questions and library search methods. When in doubt If your question is in-depth and requires more research time, the staff will direct you to resource material to get you started or refer you to the Public Services Librarian Susan Wilson at (903)983-8239 or swilson@kilgore.edu. We will reply by e-mail with an answer within 48 hours of receipt of question (excluding weekends and holidays). I am a Kilgore College Class Instructor choose from the following e.g. English e.g. Dr. John Doe My name is City State/Country Enter your full name Type of Question I have\* Email\* johndoe@sample.com choose from the following Question\* Please be very concise. Reset Submit Click to Submit

Fill in the boxes.

Make sure your email is entered correctly so that you will get a response.

## Ask-A-Librarian

- We get back to you as quickly as possible.
- If it is a night, weekend or holiday, you will have to wait until the next working day.
- We won't do the work for you, but we can point you in the right direction.
  - Recommend a database
  - Suggest changes in search terms

## Quiz

- 1. Click \_\_\_\_\_ to see the complete article.
- 2. When can I access the library electronic resources?
- 3. What is the name of the library's email reference service?
- 4. What citation format does my instructor require me to use?
- 5. What is an electronic version of a book called?
- 6. From where can I access the library electronic resources?
- 7. Give one reason not to rely on a Google search.

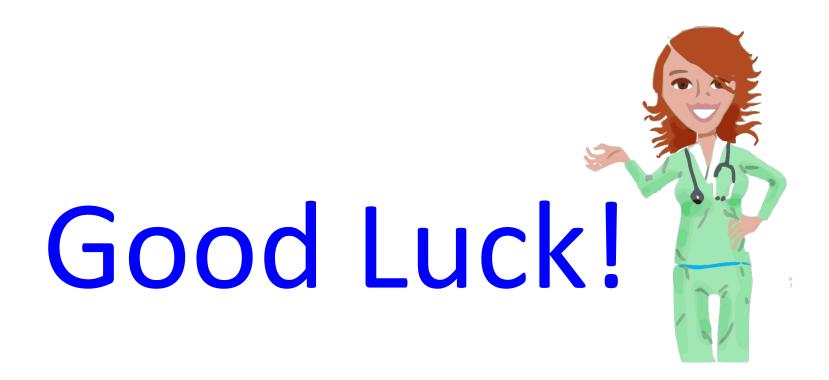